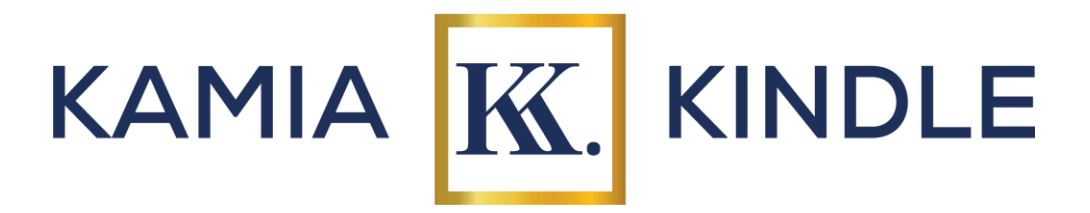

Introduction to Adobe Creative Suite: Photoshop, InDesign, & Illustrator Course Curriculum

# **Week 1:**

Session 1: Introduction to Adobe Creative Suite

- Overview of Photoshop, InDesign, and Illustrator
- Understanding the interface and workspace
- Introduction to basic tools and functions
- Exploring file formats and settings

Session 2: Getting Started with Photoshop

- Introduction to raster graphics and image editing
- Understanding layers and layer properties
- Basic photo editing techniques: cropping, resizing, and color adjustments
- Introduction to selection tools and techniques

# **Week 2:**

Session 3: Advanced Photoshop Techniques

- Working with advanced selection tools: Quick Selection, Magic Wand, and Refine Edge
- Introduction to layer masks and adjustment layers
- Retouching and photo manipulation techniques
- Introduction to text and typography in Photoshop

Session 4: Introduction to Illustrator

- Understanding vector graphics and their advantages
- Exploring the Illustrator workspace and tools
- Creating basic shapes and paths
- Introduction to color and gradients in Illustrator

[KamiaKindle.com](https://kamiakindle.com/kksm)

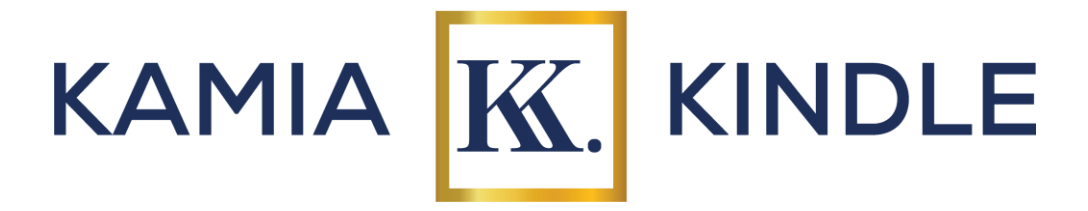

## **Week 3:**

Session 5: Working with Shapes and Objects in Illustrator

- Advanced shape creation techniques: Pathfinder tools
- Working with the Pen tool: drawing and editing paths
- Creating and editing text in Illustrator
- Introduction to brushes and symbols

Session 6: Introduction to InDesign

- Understanding page layout and design principles
- Exploring the InDesign workspace and tools
- Setting up a document: margins, columns, and bleed
- Adding text frames and importing text

### **Week 4:**

Session 7: Layout Design in InDesign

- Working with images: placing and manipulating graphics
- Creating and formatting text: paragraphs, character styles, and text wrap
- Understanding master pages and page numbering
- Introduction to layers and object arrangement

Session 8: Advanced InDesign Techniques

- Working with tables and charts
- Using styles for efficient design workflow
- Exporting and printing documents: PDF settings and options
- Introduction to interactive documents and digital publishing

### **Week 5:**

Session 9: Photoshop for Web and Graphics Design

- Introduction to web design concepts
- Designing web graphics: banners, buttons, and icons
- Understanding resolution and image optimization for the web
- Introduction to Adobe Creative Cloud Libraries

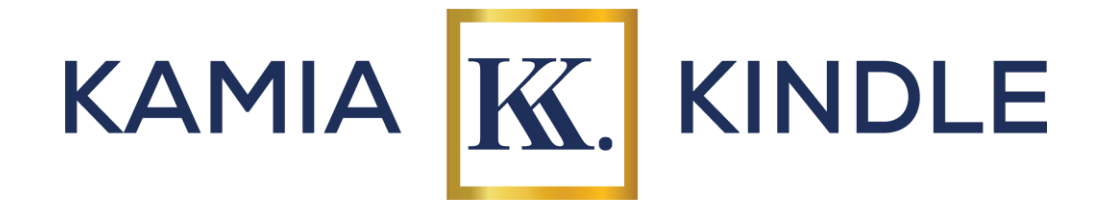

Session 10: Illustrator for Logo and Icon Design

- Understanding the principles of logo design
- Creating logos and icons using vector graphics
- Using the Shape Builder and Pathfinder tools for complex shapes
- Exporting graphics for various applications

### **Week 6:**

Session 11: InDesign for Print Design

- Understanding print design considerations: color modes, resolution, and bleed
- Designing flyers, brochures, and posters in InDesign
- Working with multiple-page documents and spreads
- Preparing files for professional printing

Session 12: Final Projects and Portfolio Review

- Students will work on final projects incorporating skills learned throughout the course
- Portfolio review and feedback session
- Course review and next steps in Adobe Creative Suite learning

*Note: Laptops, installed with all necessary software and programs, will be provided for in-class use. Each session will include hands-on exercises and projects to reinforce learning. Participants are encouraged to explore additional resources such as online tutorials and Microsoft Office Help documentation. Students may not take their laptops home while the course is on-going, however, upon completion of the course, students will keep their laptop.*